# Implementing Bignums in  $\mu$ Smalltalk

#### Fall 2020

## 1 Approach

The pair portion of the  $\mu$ Smalltalk assignment is to implement arbitraryprecision arithmetic ("bignums"). You'll write a lot of methods. To help you organize them, I suggest which methods to implement in what order, and I sketch how implementations of some methods may depend on other methods.

The diagram below shows what the class hierarchy will look like once you finish. The unboxed classes are predefined  $\mu$ Smalltalk classes. The boxed classes are new classes you will write for this assignment (or in the case of SmallInteger, a class whose methods you will modify). Each class that is followed by a number is from the exercise with that number.

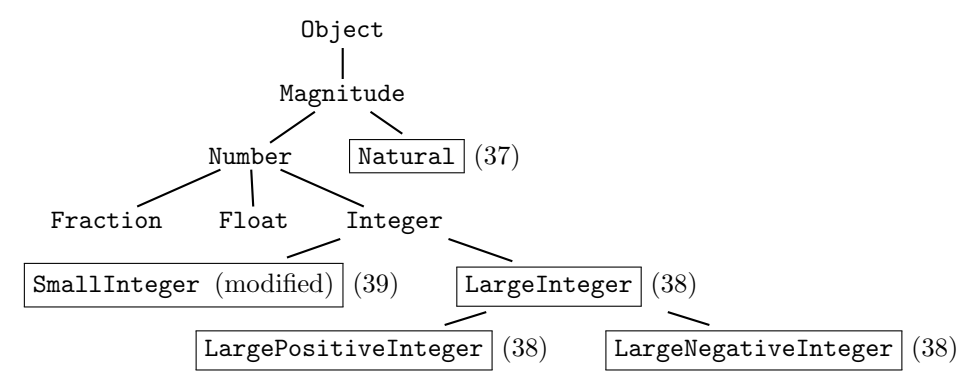

#### 1.1 Big picture, part I: Natural numbers

Here is the big picture of which parts of the system do what. Here is how to get started:

• Comparisons are implemented in class Magnitude. Or rather, four of the six comparisons are implemented in Magnitude. The fundamental

comparisons = and < are subclass responsibilities (see the definition of class Magnitude around page 665). You have to implement = and < on class Natural. The other four  $(!=, >, \leq,$  and  $>=)$  are inherited from Magnitude.

- Addition, subtraction, multiplication, and (short) division are all implemented on class Natural.
	- Good news: the protocol guarantees that the argument, not just the receiver, of each of these methods has class Natural. No double dispatch is required.
	- Bad news: Smalltalk uses objects to hide information. Just because you know an object's class doesn't mean you have access to its representation. To get information about the argument, not just the *receiver*, you will need private methods. (Just which private methods depends on your representation.)

#### 1.2 Big picture, part II: Large integers

As mentioned on page 732, large integers are implemented using sign-magnitude representation. The sign is encoded in the integer's class: a large negative integer has class LargeNegativeInteger, and a large nonnegative integer has class LargePositiveInteger. <sup>1</sup> The magnitude, which has class Natural, is stored in an instance variable, which we've called magnitude.

Both LargeNegativeInteger and LargePositiveInteger inherit from LargeInteger. Class LargeInteger is an abstract class which can define the instance variable magnitude and which can also define some methods that are common to both positive and negative large integers:

- Methods = and < can be implemented by subtracting the argument from self and examining the result to see if it is zero (or negative).
- We recommend defining a private method isZero which delegates to the integer's magnitude.<sup>2</sup> This method will help your code work correctly with both "positive" and "negative" zero.

<sup>&</sup>lt;sup>1</sup>In the perverse jargon of Smalltalk, zero is considered "positive" and positive numbers are considered "strictly positive."

<sup>&</sup>lt;sup>2</sup> "Delegation" is a term of art for an implementation technique in which a method is implemented by sending the same message to another object. In this case, we are recommending that you implement isZero on a large-integer object by sending the isZero message to the object that represents that large integer's magnitude.

Most operations on large integers require double dispatch. Double dispatch can be derived by transforming algebraic laws; design lesson 7 ("Program Design with Objects") has a complete example involving multiplication of signed integers. In short, you have to know the sign of both argument and receiver, but only a receiver knows its own sign; the sign of an argument is communicated by double dispatch. To add to the example in the design lesson, method + on class LargePositiveInteger looks like this:

```
(method + (anInteger)
     (anInteger addLargePositiveIntegerTo: self))
```
The sign of the argument is encoded in the message name addLargePositiveIntegerTo:, and the implementation of the method addLargePositiveIntegerTo: depends on the class of the receiver:

- When a *positive* large integer receives addLargePositiveIntegerTo:, it knows that the sum of two positive integers is positive, and it sends withMagnitude: to class LargePositiveInteger with the sum of the magnitudes.
- When a negative large integer receives addLargePositiveIntegerTo:, it sends subtract:withDifference:ifNegative: to the argument's magnitude, with a success continuation that produces a large positive integer and a failure continuation that produces a large negative integer.

All this plumbing is achieved without ever interrogating the class of an object, which keeps the system "open"—any object that has the right protocol will work (that's "behavioral subtyping").

Always write as little double dispatch as possible. For example, implement the negated method without extra dispatch—just create a new number with the same magnitude as the receiver but the opposite sign. And you can implement subtraction without writing any new dispatch at all! The default implementation, which dispatches to class Number, works perfectly well with large integers.

If you feel yourself not quite certain about double dispatch, you can read more about it in the book section 10.7, "Inspecting multiple representations the object-oriented way: magnitudes and numbers," on page 670, and in the last section of the lesson "Program Design with Objects."

Once you have large integers working, you have a system that exemplifies the expressive power of Smalltalk: arithmetic and relational operators

are implemented by messages flying around and dispatching on methods of classes Magnitude, Number, LargeInteger, LargePositiveInteger, and LargeNegativeInteger. Your final step is "mixed arithmetic" with large and small integers.

#### 1.3 Big picture, part III: Mixed arithmetic

Mixed arithmetic has two goals:

- Seamlessly allow arithmetic and relational operators on a mix of small and large integers.
- Extend small-integer arithmetic so that when an intermediate result doesn't fit in a machine word, it automatically "fails over" to largeinteger arithmetic.

The net result should be a system of arithmetic where your users get as much numeric precision as they need, without ever having to consider the number of bits in a machine word. And the costs are "pay as you go": if you don't need the features of large arithmetic, you're not paying extra for them, but if you do need them, they are there automatically.

You implement mixed arithmetic by applying one technique you've applied before, plus two new ones.

- The technique you've applied before is double dispatch. For example, to add a small integer to a number, you'll need a new method addSmallIntegerTo:, and method + on a small integer will dispatch to addSmallIntegerTo:. New method addSmallIntegerTo: must be defined on both large and small integers.
- The first new technique is *coercion*, which you can study in the context of classes Integer, Fraction, and Float. Whenever you perform an operation on mixed large and small integers, you coerce the small integer to a large one and repeat the operation. This form of coercion is the same regardless of the sign of the large integer, so it can go on class LargeInteger.
- The second new technique is to use primitives that detect overflow. For example, when adding small integers, you can no longer use primitive +, because it doesn't handle overflow. You'll need a different primitive that can invoke a failure continuation when addition overflows.

### 2 Natural numbers: Arrays, lists, or subclasses?

A natural number is represented by a sequence of digits. But how will that sequence be represented? The homework mentions three approaches: array-based, list-based, and subclass-based. The book assumes that you will use either the array-based approach or the subclass-based approach. (Using List is not recommended, and no more is said about that here.) The subclass-based approach closely resembles what one would write in ML using an algebraic data type. Whichever representation you choose, there are still tradeoffs. Here's how we view them:

- In the subclass-based approach, the algorithms and the individual methods easy to get right. But there is a lot of dynamic dispatch, and if you want to understand the system, you're going to have to learn something about dynamic dispatch and object-oriented design.
- In the array-based approach, there are many traps and pitfalls around the algorithms and mechanisms, but there's not nearly as much dynamic dispatch—for big stretches of the work, you'll be able to pretend that you're programming in  $C$  or  $C_{++}$ .

We recommend using the subclass-based approach and learning to love dynamic dispatch: the experience is superior. But which experience you want to have is ultimately up to you.

### 3 Details of class Natural, subclass-based version

A natural number is well represented as a list of digits because the forms of data for a natural number can be made *isomorphic*<sup>3</sup> to the forms of a data for a list of digits. A natural number is one of the following:

- Zero
- The sum  $m \cdot b + d$ , where b is the base, m is a natural number, and  $d$  is a digit

Whereas a list of digits is one of the following:

- Empty
- The list "d cons ds," where d is a digit and ds is a list of digits

<sup>3</sup>Structurally identical.

In ML, we can exploit this isomorphism by simply representing the natural number as a list of digits: it is easy to define new functions that work on this existing representation. But in an object-oriented language like Smalltalk, the operations are *attached* to the representation, and because we need new methods, it is easiest to define new classes.

- We need a new class that can represent the natural number zero. It should be defined as a subclass of class Natural; the book recommends calling the class NatZero.
- We need another new class that can represent any natural number that is *not* zero; The book recommends calling the class NatNonzero. Every nonzero natural number has the form  $m \cdot b + d$ , where m and d are not both zero. The  $m$  and  $d$  will be stored in the instance variables of class NatNonzero.

The invariant that  $m$  and  $d$  are not both zero simplifies the implementations of many methods, including addition, subtraction, multiplication, division, comparison, and isZero.

To maintain the representation invariant, you'll use the private class method first:rest:, which I recommend in Figure 10.25 on page 681. Implement it carefully. If both its arguments are zero, first:rest: must answer an instance of class NatZero. If either argument is nonzero, first:rest: must answer an instance of class NatNonzero. This class method is Smalltalk's analog of the "smart constructor" times10plus that you were asked to use on the first ML homework.

#### 3.1 Notes on private methods

We recommend the private methods that are shown in the book in Figure 10.25 on page 681. Here are some notes:

- Private methods modBase, divBase, and timesBase shouldn't require any arithmetic, and only timesBase might require allocation.
- Methods = and <, which are required by class Magnitude (Figure 10.17 on page 659), are relatively easy to implement, but the obvious version of < invokes = recursively, making the whole computation quadratic. To keep the cost of comparison linear, I instead recommend a trivalent comparison method compare:withLt:withEq:withGt:. Its interface is modeled on the ifTrue:ifFalse: method from class Boolean.

To help make the code easy to debug, the course solutions define other private methods not recommended in the book:

- It defines a printrep method, which prints the digits of a natural number in their private representation, separated by slashes. This method enabled inspection of a natural number without having to first convert it to decimal.
- It also defines a **do**: method, which iterates over the digits of a natural number.
- It defines a rep method that answers a Smalltalk List of digits, which is used in unit tests. (Norman did the initial testing on base 16. Once everything was working, he shifted to a much larger base.)
- To simplify unit testing, the course solutions define a compare: method, which uses compare:withLt:withEq:withGt: to answer a symbol.

You may not need all these debugging methods—for Norman, the most useful was printrep.

#### 3.2 What methods to define where

We recommend defining two versions of each private method: one on class NatZero and one on class NatNonzero. We also suggest implementing public methods sdivmod:with: and isZero separately on each subclass. By contrast, we recommend defining methods for +, -, sdiv:, smod:, subtract:withDifference:ifNegative =, <, and decimal just once, on class Natural—like the print method that is already in the book. (Norman found no benefit to defining \* on class Natural; it was easier just to do the two subclasses.)

#### 3.3 Other hints

Start by defining the methods on class NatZero. Most implementations are simple indeed; for example, zero times anything is zero. Addition and subtraction require a little care; for example, you can sometimes add a number to zero by exploiting the equation  $0 + n + c = n + 0 + c$ , but this equation is useful only if  $n \neq 0$ .

Implementing the proper API for subtraction is one of the more annoying bits, because if the difference would be negative, you have to invoke an error continuation. You could emulate exception-based error detection

in Smalltalk, but emulating exceptions requires a gnarly tangle of continuations, and we recommend against it. The easy way out is to resign yourself to making two passes over the digits, and just compare the minuend with the subtrahend. Don't try subtracting with minus: borrow: unless you know the difference is nonnegative.

¡!– If you're trying to emulate the ML versions of the arithmetic operators, you might think that to do the comparable case analysis, you would need double dispatch. This much is true: if you wanted to do the same case analysis, you would have to use double dispatch. But who wants to do case analysis? Case analysis is the enemy! We never want to do case analysis. The beauty of the design I have sketched is that we can accomplish all the case analysis we need simply by dispatching to methods defined on the two subclasses of class Natural; no double dispatch is required. Try to understand how it works—this would make a good exam question.  $-i$ 

#### 3.4 What order to tackle the methods in

If you're using the subclass-based approach, order of implementation is not super critical. But here's a recommended order:

- 1. Start with the class methods, including the private ones, and the private initialization methods. Don't overlook public class method fromSmall:.
- 2. Next, implement all the methods of class NatZero.
- 3. Next, implement the methods defined on class Natural, like decimal,+, and so on. (For detailed advice on decimal, see section 5 on page 12 of this handout.) Write these methods even though you won't be able to test them yet: writing these methods will help you understand the APIs to the private methods.

The methods on class NatNonzero should be broken down a little more finely.

- 4. Methods isZero, modBase, divBase, and timesBase are good starting points.
- 5. Next printrep.
- 6. Next plus:carry:. That will get your feet wet with a binary arithmetic operation.
- 7. Next sdivmod:with:, so that you can try out decimal and make everything easier to debug.
- 8. Next minus:borrow:.
- 9. Next \*, which requires more attention to detail than the others.
- 10. At the finish, we recommend compare:withLt:withEq:withGt:, which is mostly about passing and allocating continuations—just like the Boolean-formula solver.

#### 3.5 A word about unit testing

If you define rep, you can unit-test most of the private methods as you go along. Once you have the decimal method implemented, you can unittest the private methods with a little more confidence. Some of the public methods can be tested as you go, and some (especially -), will be harder to test until almost everything—including the decimal method—is working.

To preserve your sanity, you must write your own, fine-grained unit tests, you must store them in a regression suite, and you must run the regression suite every time you change your code. Any other plan is foolish.<sup>4</sup>

### 4 Details of class Natural, array-based version

This section suggests some implementation details suitable for class Natural, assuming that you are representing a natural number as an array of digits. But first, if you are reading this, wouldn't you like your code to work? Would you like to avoid a marathon of debugging? If so, skip this section entirely, and use the subclass representation.

OK, if you want to quickly build code that doesn't work, then spend a lot of time debugging it, continue with arrays. we recommend the private methods that are shown in the book in Figure 10.24 on page 680. We suggest you implement class Natural in three stages, testing extensively at the end of each stage.

<sup>&</sup>lt;sup>4</sup>If you rely solely on the randomly generated tests that are distributed with the assignment, you are guaranteed to waste a lot of time.

#### Stage I — Basics

1. Start with recommended private methods digit:, digit:put:, and makeEmpty:, which manipulate the array of digits that represent the number.

Remember that digit: should work with any nonnegative argument, no matter how large.

- 2. Next, implement method doDigitIndices:. This method has to do with *indices* into the array of digits, not with digits themselves. Indices can be used for mutation!
- 3. Once you have access to the digits, you can define trim, which removes unneeded leading zeroes. This method is meant to mutate the receiver.
- 4. Once trim is written, you can write digits:, to initialize a newly allocated bignum.
- 5. Now you can define the class method fromSmall:, which is your first public method—it creates a new object of class Natural.

#### Stage  $II -$  Simple functions

- 6. At this stage, a temporary print method is probably next—it will help you debug. For now, just print your representation.
- 7. Method isZero should be straightforward at this point. You'll need a loop. Like one with doDigitIndices:, for example.
- 8. With access to the digits, you can write =. You can probably exploit private methods digit: and doDigitIndices: to make comparison relatively easy. You will need to be careful when comparing bignums of different degree, but there is a simple, elegant way to compare numbers of different degrees—try to find it.

#### $Stage III - Arithmetic$

9. The heart of your arithmetic implementation will be the two methods + and sub:withDifference:ifNegative:. They depend on the digit methods above. A loop driven by doDigitIndices: may be helpful. So might methods trim and makeEmpty:.

- 10. Subtraction is more complicated because it can fail: the difference of two natural numbers is not always a natural number. But this problem can be detected by looking at the final borrow bit: if you are trying to borrow more than is there, the result is negative. Aside from this check, the code should otherwise be similar to the addition case.
- 11. With natural-number subtraction in hand, you can now implement the public methods - and <. You should be able to get everything you need from subtract:withDifference:ifNegative:, without having to use lower-level methods of class Natural.
- 12. To implement short division, you work down from most-significant digit to least-significant digit. I recommend defining a private method setSdiv: remainder which is sent to an object of class Natural, along with a one-digit divisor of class SmallInteger. The method mutates the receiver, dividing it by the divisor, and answering the remainder, also of class SmallInteger. It works by keeping a "current remainder" at each step. The current remainder is multiplied by base b, added to the current digit, and the sum divided by the divisor. The quotient becomes a part of the result, and the remainder goes into the next step. The final remainder is what is answered from the method.

With setSdiv: remainder working, you can then implement the public methods of short division:

- Method sdiv: makes a copy of self, sends (setSdiv:remainder copy divisor), and answers copy.
- Method smod: makes a copy of self, then answers the result of sending (setSdiv:remainder copy divisor).
- 13. Multiplication is the most complicated operation of all. You will want to allocate a new number with makeEmpty: and initialize it to zero. Then, as suggested in the book, you'll need a double sum to add in all the partial products. A doubly nested doDigitIndices: loop will help. To manipulate the partial products, methods digit: and digit: put: are essential. Finally, use trim to control the growth of your bignums.

Stage  $IV$  — Decimal conversion and printing The last steps are decimal and print:

14. As described in section 5 below, implement decimal.

15. Use the print method from the book.

#### 4.1 A word about unit testing

To save a great deal of time, you must write your own, fine-grained unit tests, you must store them in a regression suite, and you must run the regression suite every time you change your code. Any other plan is foolish.<sup>5</sup>

### 5 Decimal conversion and printing (Natural)

Decimal conversion and printing of natural numbers is independent of the representation. So it works *exactly* the same way, no matter whether you use the subclass-based approach or the array-based approach.

Method decimal must answer a standard List. To convert natural number  $n$  to a list of decimal digits, we recommend initializing an empty list, then following these steps:

- As long as  $n > 0$ , use addFirst: to add n mod 10 to the front of the list of digits, and replace  $n$  by  $n$  div 10.
- If  $n = 0$ , you're almost finished. Just make sure the list of digits isn't empty—if it is, add zero to it.

This algorithm can work with any representation using just sdivmod: with:

Once you have decimal, print is in the book. Debugging just got easier—you can use check-print.

### 6 Details of large integers

The book defines class LargeInteger, but this definition is good enough only for homogeneous arithmetic on large integers, not for mixed arithmetic on large and small integers. You will need to add methods that add to, multiply by, or compare with a small integer. Here's one example:

```
(method smallIntegerGreaterThan: (anInteger)
    (self > (anInteger asLargeInteger)))
```
You'll need similar methods for addition and multiplication.

For testing, include this decimal method in class LargeInteger:

<sup>&</sup>lt;sup>5</sup>If you rely solely on the randomly generated tests that are distributed with the assignment, you are guaranteed to waste a lot of time.

```
(method decimal () [locals decimals]
    (set decimals (magnitude decimal))
   ((self isNegative) ifTrue:
      \{(decimals addFirst: '–)\})decimals)
```
You will need to have implemented the decimal method on class Natural.

Once you've gotten this far, LargePositiveInteger and LargeNegativeInteger will be relatively straightforward. The list of methods and hints given in the book should get you through. You will lean heavily on your Natural methods, but only the public methods. These are the methods of class Magnitude, together with the methods listed in Figure 10.19 on page 662.

Here are a few example methods of class LargePositiveInteger from my solution:

```
(method isNegative () false)
(method isStrictlyPositive () ((magnitude isZero) not))
(method + (anInteger) (anInteger addLargePositiveIntegerTo: self))
(method addLargePositiveIntegerTo: (anInteger)
  (LargePositiveInteger withMagnitude: (magnitude + (anInteger magnitude))))
```
You'll need a complete set of methods negated, print, isNegative, isNonnegative, isStrictlyPositive, +, \*, addLargePositiveIntegerTo:, addLargeNegativeIntegerTo:, multiplyByLargePositiveInteger:, and multiplyByLargeNegativeInteger:. (You'll also need an sdiv: method, but it can send error.) This design reuses the LargeInteger methods as much as possible.

# 7 Details of small integers with overflow detection

Getting mixed arithmetic to work requires a major overhaul of the SmallInteger class. Here are some illustrative methods:

```
(class NewSmallIntegerMethods
   [subclass-of Object]
   (method asLargeInteger () (LargeInteger new: self))
   (method + (aNumber) (aNumber addSmallIntegerTo: self))
   (method addSmallIntegerTo: (anInteger)
      ((primitive addWithOverflow self anInteger
                        {((self asLargeInteger) + anInteger)}) value))
   ...
)
```
You then have to copy those methods into the SmallInteger class:

#### (SmallInteger addAllMethodsFrom: NewSmallIntegerMethods)

What do these methods do? The coercion method asLargeInteger enables mixed arithmetic. The three addition methods enable both mixed arithmetic (via double dispatch) and overflow detection (via primitive method, when adding two small integers).

- 1. You will need to replicate the addition structure for multiplication, using primitive mulWithOverflow.
- 2. The predefined subtraction method on SmallInteger uses a smallinteger primitive. You will need to replace it with a method that implements the classic "subtract from me by adding a negated argument."
- 3. You will need to implement negated using the subWithOverflow primitive to subtract self from zero.
- 4. To support mixed arithmetic, you will have to implement all the methods that get dispatched when  $+$  or  $*$  is sent to a large integer: addLargeNegativeIntegerTo:, addLargePositiveIntegerTo:, multiplyByLargeNegativeInteger:, and multiplyByLargePositiveInteger:.
- 5. If you are implementing mixed comparisons, you will have to use double dispatch to implement <, and you will also have to replace the primitive >. (In a typical semester, mixed comparisons are extra credit, not required. Check the homework.)
- 6. If you are implementing mixed comparisons, you will need to reimplement the = method, probably by subtracting and comparing the difference with zero. You would benefit from implementing private method isZero as well.